Ondřej Motl, 2012

# **1. Základní přehled**

Objektově relační mapování (ORM) je programovací technika, která zajišťuje automatickou konverzi dat mezi relační databází a objektově orientovaným programovacím jazykem.

Objekty reálného světa jsou v aplikaci reprezentovány jako entity, které jsou popsány svými vlastnostmi. V relační databázi je entita reprezentována jako řádek v databázové tabulce, v objektově orientovaném jazyce je entita reprezentována jako instance nějaké třídy.

Třída v objektově orientovaném jazyce **Tabulka v relační databázi** 

+Id : int +Jmeno : string +Prijmeni : string

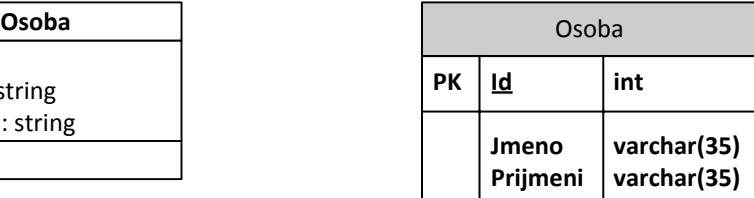

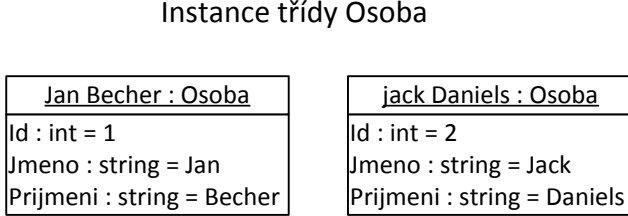

Řádky v tabulce Osoba

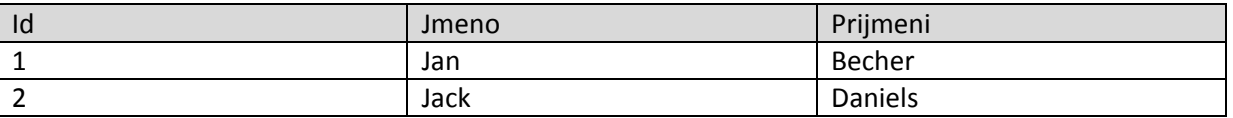

ORM se stará o konverzi mezi relační databází a objekty, se kterými se pracuje v objektově orientovaném jazyce.

Vývojář je při práci s daty, které jsou v aplikaci reprezentovány pomocí objektů, odstíněn od nutnosti pracovat s SQL dotazy konkrétní relační databáze.

ORM usnadňuje provádění běžných databázových operací jako je čtení, zápis, úprava a mazání dat.

ORM se stará o automatickou konverzi rozdílných datových typů mezi databázovým systémem a programovacím jazykem.

Pokročilé techniky ORM řeší možnost využití dědičnosti, kterou relační databáze nepodporují.

Hlavním cílem ORM je synchronizace mezi objekty používanými v aplikaci a jejich reprezentací v databázovém systému tak, aby byla zajištěna persistence dat. Vývojář potřebuje persistentně uchovávat objekty, ale nepotřebuje se starat, jak se tato persistence provede.

# **2. Dědičnost**

Relační databáze nepodporují dědičnost a proto je nutné hierarchii tříd rozložit do databázových tabulek.

## Single Table Inheritance

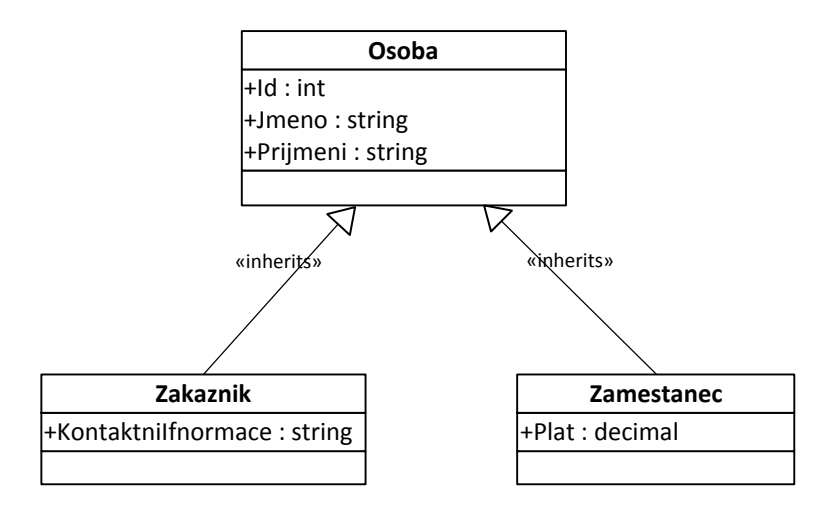

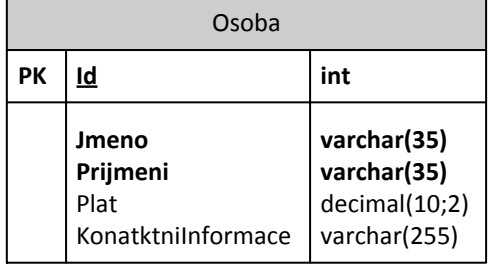

#### Class Table Inheritance

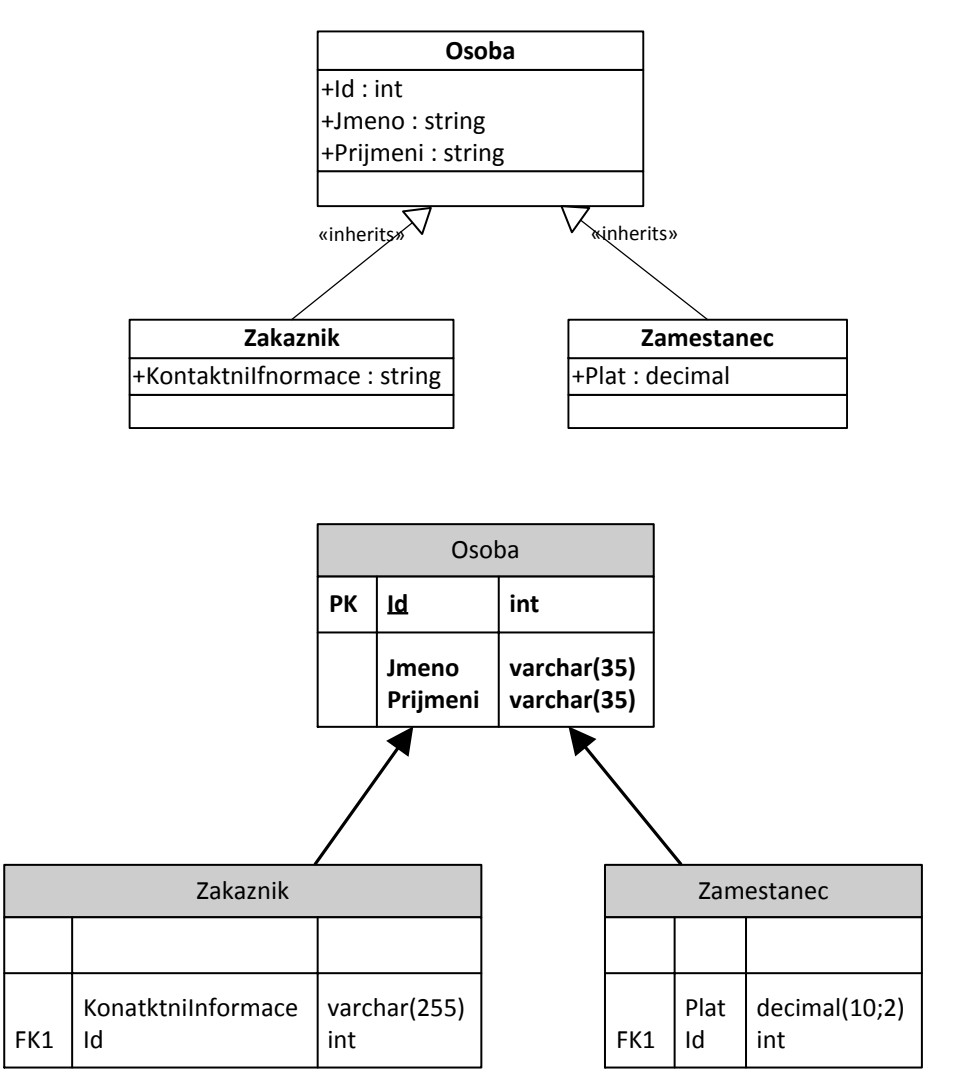

## Concrete Table Inheritance

![](_page_4_Figure_1.jpeg)

![](_page_4_Picture_97.jpeg)

# **3. eXpress Persistent Objects**

Komerční produkt na platformě .NET

- OR mapování s využitím .NET reflexe a uživatelských atributů
- Automatické generování databázových tabulek
- Podpora OR mapování pro existující databáze
- Mapování vztahů (relationships) mezi objekty
- Čtení dat podle výběrových kritérií a podpora LINQ
- Podpora transakcí
- Podpora až 14 relačních databází Oracle, MS SQL Server, Postgres, SQLLite, MySql etc.

#### .NET reflexe

![](_page_5_Picture_62.jpeg)

## **3.1 Persitentní třídy**

Konkrétní implemtentace persistentích tříd jsou odvozeny od abstraktní třídy XPObject.

```
 public class Osoba : XPObject
   {
        private string _jmeno;
       private string _prijmeni;
       [Size(35)]
       public string Jmeno
        {
             get { return _jmeno; }
             set { _jmeno = value; }
        }
       [Size(35)]
       public string Prijmeni
        {
             get { return _prijmeni; }
             set { _prijmeni = value; }
       }
   }
                                  図
XPObject
Abstract Class
\Rightarrow XPCustomObject
\Box\blacksquare Properties
  Fields : FieldsClass
  <sup>2</sup> Oid : int
\blacksquare Methods
Nested Types
                         図
    Osoba
    Class
    → XPObject
    E Fields
    \blacksquare Properties
      Jmeno : string
      Prijmeni : string
    \blacksquare Methods
```
![](_page_6_Picture_174.jpeg)

# **3.2 Implementace dědičnosti**

![](_page_7_Figure_1.jpeg)

Single Table Inheritance

```
 [MapInheritance(MapInheritanceType.ParentTable)]
 public class Zamestnanec : Osoba
 {
    private decimal _plat;
     public decimal Plat
     {
         get { return _plat; }
         set { _plat = value; }
     }
 }
 [MapInheritance(MapInheritanceType.ParentTable)]
 public class Zakaznik : Osoba
 {
    private string _kontaktniInformace;
     [Size(255)]
     public string KontaktniInformace
     {
         get { return _kontaktniInformace; }
        set { _kontaktniInformace = value; }
     } 
 }
```
![](_page_8_Picture_208.jpeg)

Data v tabulce XPObjectType

![](_page_8_Picture_209.jpeg)

Class Table Inheritance

```
 [MapInheritance(MapInheritanceType.OwnTable)]
    public class Zamestnanec : Osoba
    {
         private decimal _plat;
         public decimal Plat
         {
              get { return _plat; }
              set { _plat = value; }
         }
    }
    [MapInheritance(MapInheritanceType.OwnTable)]
    public class Zakaznik : Osoba
    {
         private string _kontaktniInformace;
         [Size(255)]
         public string KontaktniInformace
         {
              get { return _kontaktniInformace; }
             set { _kontaktniInformace = value; }
         } 
    }
                  Zakaznik PK,FK1 OID int Examerianec DID \begin{array}{|l|l|} \hline \text{Zamestna} \text{net} \end{array}<br>
PK,FK1 OID int<br>
EXAMPLE MOINTER MOINTER MOINTER MOINTER MOINTER MOINTER MOINTER MOINTER MOINTER MOINTER MOINTER MOINTER MOINTER MOINTER MOINTER MOINTER MOINTER MOI
                                      Osoba PK OID int identity Jmeno | nvarchar(35)
                           Prijmeni | nvarchar(35)
                           OptimisticLockField int
                           GCRecord int FK1 ObjectType | int
                                  XPObjectType PK OID int identity TypeName | nvarchar(254)
                            AssemblyName | nvarchar(254)
```
## **3.3 Mapování do existující databáze**

![](_page_10_Picture_160.jpeg)

```
 [Persistent("PREFIX_OSOBA")]
    public class Osoba : XPLiteObject
    {
       private int _id;
       private string _jmeno;
       private string _prijmeni;
       [Persistent("ID"), Key(true)]
       public int Id
       {
 get { return _id; }
 set { _id = value; }
       }
 [Persistent("JMENO")]
 public string Jmeno
       {
           get { return _jmeno; }
           set
\{ _jmeno = value;
 }
       }
       [Persistent("PRIJMENI")]
       public string Prijmeni
       {
get { return _prijmeni; }
 set { _prijmeni = value; }
       }
    }
```
## **3.4 Implementace vztahů mezi objekty**

```
Asociace 1 : N
     public class Objednavka : XPObject
     {
         private string _zbozi;
 private decimal _cena;
 private Zakaznik _zakaznik;
         [Size(255)]
         public string Zbozi
         {
             get { return _zbozi; } set { _zbozi = value; }
         }
         public decimal Cena
         {
             get { return _cena; } set { _cena = value; }
         }
         [Association("Zakaznik-Objednavka")]
         public Zakaznik Zakaznik
         {
            get { return zakaznik; } set { zakaznik = value; }
         }
     }
     public class Zakaznik : Osoba
     {
        private string kontaktniInformace;
         [Size(255)]
         public string KontaktniInformace
\overline{\mathcal{L}} get { return _kontaktniInformace; }
            set { _kontaktniInformace = value; }
         }
         [Association("Zakaznik-Objednavka")]
         public XPCollection<Objednavka> Objednavky
         {
             get { return GetCollection<Objednavka>("Objednavky"); }
         }
     }
```

```
Objednavka PK OID int identity Zbozi | nvarchar(255)
                                            Cena money
                                        FK1 Zakaznik lint
                                            OptimisticLockField | int
                                            GCRecord | int
            Zakaznik PK,FK1 OID int KontaktniInformace \vert nvarchar(255)
```

```
 public class Nemovitost : XPObject
 {
     private decimal _cena; 
     public decimal Cena
     {
         get { return _cena; } set { _cena = value; }
     }
     [Association("Nemovitost-Majitel")]
     public XPCollection<Osoba> Majitele
     {
         get { return GetCollection<Osoba>("Majitele"); }
     }
 }
 public class Osoba : XPObject
 {
     private string _jmeno;
     private string _prijmeni;
     public string Jmeno
     {
         get { return _jmeno; } set { _jmeno = value; }
     }
     public string Prijmeni
     {
         get { return _prijmeni; } set { _prijmeni = value; }
     }
     [Association("Nemovitost-Majitel")]
     public XPCollection<Nemovitost> Nemovitosti
     {
         get { return GetCollection<Nemovitost>("Nemovitosti"); }
     }
```

```
 }
```
![](_page_12_Figure_3.jpeg)

# **3.5 Čtení dat z databáze**

XpoDefault – statická třída, poskytuje globální nastavení

XPCollection<T> - kolekce persistentích objektů, implementuje *delayed loading*, kolekce ja naplněna daty, až když je poprvé přistupováno k jejím položkám

Session – objekty třídy Session representují cache persisteních objektů

```
XpoDefault.ConnectionString = "XpoProvider=MSSqlServer; Data source=SW41; Initial 
catalog=XAF_DEMO01; Integrated Security=SSPI";
XPCollection<Osoba> osoby = new XPCollection<Osoba>(XpoDefault.Session);
foreach (Osoba osoba in osoby)
{
      Console.WriteLine(osoba.Jmeno + " " + osoba.Prijmeni);
} 
Výstup:
Jan Becher
Jack Daniels
```
Vygenerovaný SQL dotaz:

```
select N0."OID",N0."Jmeno",N0."Prijmeni",N0."OptimisticLockField",
N0."GCRecord" from "dbo"."Osoba" N0
```
Třídění

```
XPCollection<Osoba> osoby = new XPCollection<Osoba>(XpoDefault.Session);
osoby.Sorting.Add(new SortProperty("Prijmeni",SortingDirection.Ascending));
osoby.Sorting.Add(new SortProperty("Jmeno", SortingDirection.Ascending));
```
## **3.6 Kriteria pro výběr dat**

```
CriteriaOperator criteriaOperator = new BinaryOperator("Cena", 1000000, 
                                           BinaryOperatorType.GreaterOrEqual);
XPCollection<Nemovitost> nemovitosti = new XPCollection<Nemovitost>(
                                     XpoDefault.Session, criteriaOperator);
Kriterium může být napsáno jako string:
CriteriaOperator criteriaOperator = CriteriaOperator.Parse("Cena > 1000000");
Logické operátory
CriteriaOperator criteriaOperator = CriteriaOperator.Parse(
                                      "Jmeno = 'Jan' And Prijmeni = 'Becher'");
XPCollection<Osoba> osoby = new XPCollection<Osoba>(
                                     XpoDefault.Session, criteriaOperator);
CriteriaOperator criteriaOperator = CriteriaOperator.And(
 new BinaryOperator("Jmeno", "Jan"),
 new BinaryOperator("Prijmeni", "Becher"));
XPCollection<Osoba> osoby = new XPCollection<Osoba>(XpoDefault.Session,
                                                  criteriaOperator);
CriteriaOperator criteriaOperator = CriteriaOperator.Parse(
                            "Prijmeni = 'Becher' || Prijmeni = 'Daniels'");
XPCollection<Osoba> osoby = new XPCollection<Osoba>(XpoDefault.Session,
                                                  criteriaOperator);
```
#### Is Null operátor

```
XPCollection<Objednavka> objednavky = 
         new XPCollection<Objednavka>(XpoDefault.Session, 
                                      CriteriaOperator.Parse("Zakaznik is null"));
```
#### Agregační funkce

```
XPCollection<Zakaznik> zakaznici = 
new XPCollection<Zakaznik>(XpoDefault.Session,
                            CriteriaOperator.Parse("Objednavky.Sum(Cena) > 1000000"));
```
## **3.7 LINQ to XPO**

LINQ (Language Integrated Query) je integrovaný jazyk pro dotazování. Dotazy se píší přímo v programovacím jazyce (C# 3.0, Visual Basic 9.0 a vyšší).

```
XPQuery<Osoba> query = new XPQuery<Osoba>(XpoDefault.Session);
IEnumerable<Osoba> osoby = from osoba in query 
                              orderby osoba.Prijmeni , osoba.Jmeno 
                             select osoba;
foreach (Osoba osoba in osoby)
{
      Console.WriteLine(osoba.Jmeno + " " + osoba.Prijmeni);
}
```

```
XPQuery<Osoba> query = new XPQuery<Osoba>(XpoDefault.Session);
var osoby = from osoba in query
                 where osoba.Prijmeni == "Daniels" || osoba.Prijmeni == "Becher"
                 orderby osoba.Prijmeni , osoba.Jmeno
                 select new {osoba.Prijmeni, osoba.Jmeno};
foreach (var osoba in osoby)
{
     Console.WriteLine(osoba.Jmeno + " " + osoba.Prijmeni);
}
```

```
XPQuery<Objednavka> query = new XPQuery<Objednavka>(XpoDefault.Session);
var sumaZaMesic = from obj in query
             where obj.Datum.Year == 2011
             group obj by obj.Datum.Month
             into gr
            select new {Mesic = gr.Key, CenaCelkem = gr.Sum(ob => ob.Cena)};
foreach (var suma in sumaZaMesic)
{
     Console.WriteLine(suma.Mesic + " " +suma.CenaCelkem);
}
```

```
XPQuery<Objednavka> query = new XPQuery<Objednavka>(XpoDefault.Session);
decimal sumaZaRok = (from obj in query
                           where obj.Datum.Year == 2011
                           select obj.Cena).Sum();
```
#### **3.8 Ukládání dat a transakce**

```
Vytvoření nového objektu
```

```
Osoba osoba = new Osoba(XpoDefault.Session);
osoba.Jmeno = "Jan";
osoba.Prijmeni = "Becher";
osoba.Save();
declare @P1 int
set @P1=9
declare @P2 int
set @P2=1
exec sp_executesql N'insert into "dbo"."Osoba"
("Jmeno","Prijmeni","OptimisticLockField","GCRecord","ObjectType")
values(@p1,@p2,@p3,null,@p4) set 
@p0=SCOPE_IDENTITY() set @r=1', N'@p0 int output,@p1 nvarchar(4000),
@p2 nvarchar(4000),@p3 int,@p4 int,@r int output', @p0 = @P1 output, @p1 =
N'Jan', \theta p2 = N'Becher', \theta p3 = 0, \theta p4 = 1, \theta r = \theta P2 output
select @P1, @P2
```
#### Změna a uložení stávajících dat

```
XPQuery<Osoba> qry = new XPQuery<Osoba>(XpoDefault.Session);
Osoba becher = (from osoba in qry 
                     where osoba.Prijmeni == "Becher"
                     && osoba.Jmeno == "Jan" select osoba).First();
becher.Jmeno = "Johan";
becher.Save();
```
Smazání objektu

```
XPQuery<Osoba> qry = new XPQuery<Osoba>(XpoDefault.Session);
Osoba becher = (from osoba in qry 
                    where osoba.Prijmeni == "Becher"
                     && osoba.Jmeno == "Jan" select osoba).First();
```

```
becher.Delete();
```
U objektů odvozených ze třídy XPObject je implemtována tzv. odložený delete. Odpovídající řádek v tabulce není fyzicky smazán, ale označen jako smazaný.

![](_page_16_Picture_222.jpeg)

Řádky označené jako smazané, lze fyzicky odstranit voláním metody PurgeDeletedObjects objektu třidy Session:

XpoDefault.Session.PurgeDeletedObjects();

#### Transakce

```
XPQuery<Objednavka> qry = new XPQuery<Objednavka>(XpoDefault.Session);
IEnumerable<Objednavka> objednavky =
     (from obj in qry where obj.Cena < 1000 select obj);
XpoDefault.Session.BeginTransaction();
try
{
     foreach (Objednavka objednavka in objednavky)
     {
         objednavka.Cena += 500;
         objednavka.Save();
     }
     XpoDefault.Session.CommitTransaction();
}
catch (Exception)
{
     XpoDefault.Session.RollbackTransaction();
     throw;
}
```